#### **Мобильный телефон**

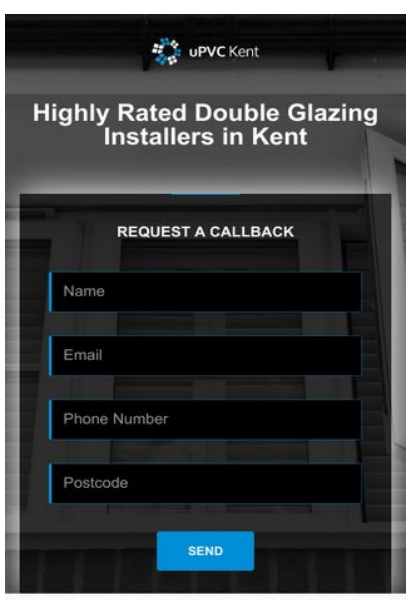

Kent Double Glazing Installers

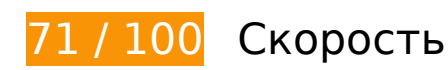

 **Исправьте обязательно:** 

## **Удалите код JavaScript и CSS, блокирующий отображение верхней части страницы**

Количество блокирующих ресурсов CSS на странице: 1. Они замедляют отображение контента.

Все содержание верхней части страницы отображается только после загрузки указанных далее ресурсов. Попробуйте отложить загрузку этих ресурсов, загружать их асинхронно или встроить их самые важные компоненты непосредственно в код HTML.

[Оптимизируйте работу CSS](http://sitedesk.net/redirect.php?url=https%3A%2F%2Fdevelopers.google.com%2Fspeed%2Fdocs%2Finsights%2FOptimizeCSSDelivery) на следующих ресурсах:

https://www.upvc-kent.co.uk/css/app.min.css

# **Мобильный телефон**

#### **Оптимизируйте изображения**

Правильный формат и сжатие изображений позволяет сократить их объем.

[Оптимизируйте следующие изображения,](http://sitedesk.net/redirect.php?url=https%3A%2F%2Fdevelopers.google.com%2Fspeed%2Fdocs%2Finsights%2FOptimizeImages) чтобы уменьшить их размер на 212,1 КБ (39 %).

- Сжатие страницы https://www.upvc-kent.co.uk/images/bg-image-2.jpg уменьшит ее размер на 122,5 КБ (40 %).
- Сжатие страницы https://www.upvc-kent.co.uk/images/bg-image-1.jpg уменьшит ее размер на 84,4 КБ (41 %).
- Сжатие страницы https://www.upvc-kent.co.uk/images/double-glazing-installer.jpg уменьшит ее размер на 2,8 КБ (15 %).
- Сжатие страницы https://www.upvc-kent.co.uk/images/double-glazed-windows.jpg уменьшит ее размер на 2,4 КБ (14 %).

 **Исправьте по возможности:** 

## **Используйте кеш браузера**

Если указывать в заголовках HTTP дату или срок действия статических ресурсов, браузер будет загружать уже полученные ранее ресурсы с локального диска, а не из Интернета.

[Используйте кеш браузера](http://sitedesk.net/redirect.php?url=https%3A%2F%2Fdevelopers.google.com%2Fspeed%2Fdocs%2Finsights%2FLeverageBrowserCaching) для следующих ресурсов:

- https://maps.googleapis.com/maps/api/js?key=AIzaSyBQWRUHACgI5tYxOF4YikDE8Xibu5d8n Rs&v=3.exp (30 минут)
- https://www.google-analytics.com/analytics.js (2 часа)

### **Сократите HTML**

Сжатие HTML-кода (в том числе встроенного кода JavaScript или CSS) позволяет сократить объем данных, чтобы ускорить загрузку и обработку.

[Сократите код HTML](http://sitedesk.net/redirect.php?url=https%3A%2F%2Fdevelopers.google.com%2Fspeed%2Fdocs%2Finsights%2FMinifyResources) на следующих ресурсах, чтобы уменьшить их размер на 1,9 КБ (23 %).

Сокращение https://www.upvc-kent.co.uk/ позволит уменьшить размер на 1,9 КБ (23 %) после сжатия.

# **Сократите JavaScript**

Сжатие кода JavaScript позволяет сократить объем данных, чтобы ускорить загрузку, обработку и выполнение.

[Сократите код JavaScript](http://sitedesk.net/redirect.php?url=https%3A%2F%2Fdevelopers.google.com%2Fspeed%2Fdocs%2Finsights%2FMinifyResources) на следующих ресурсах, чтобы уменьшить их размер на 2,6 КБ  $(27 \%)$ .

- Сокращение https://www.upvc-kent.co.uk/js/jquery.scrollUp.js позволит уменьшить размер на 689 Б (43 %) после сжатия.
- Сокращение https://www.upvc-kent.co.uk/js/jquery.nav.js позволит уменьшить размер на 670 Б (37 %) после сжатия.
- Сокращение https://www.upvc-kent.co.uk/js/custom.js позволит уменьшить размер на 633 Б (25 %) после сжатия.
- Сокращение https://www.upvc-kent.co.uk/js/smoothscroll.js позволит уменьшить размер на 458 Б (20 %) после сжатия.
- Сокращение https://www.upvc-kent.co.uk/js/retina-1.1.0.min.js позволит уменьшить размер на 132 Б (11 %) после сжатия.
- Сокращение https://www.upvc-kent.co.uk/js/jquery.localScroll.min.js позволит уменьшить размер на 119 Б (15 %) после сжатия.

# **• Выполнено правил: 5**

**Не используйте переадресацию с целевой страницы**

На вашей странице нет переадресаций. Подробнее о том, [как избегать переадресаций на](http://sitedesk.net/redirect.php?url=https%3A%2F%2Fdevelopers.google.com%2Fspeed%2Fdocs%2Finsights%2FAvoidRedirects) [целевых страницах.](http://sitedesk.net/redirect.php?url=https%3A%2F%2Fdevelopers.google.com%2Fspeed%2Fdocs%2Finsights%2FAvoidRedirects)

### **Включите сжатие**

Сжатие включено. Подробнее о том, [как включить сжатие](http://sitedesk.net/redirect.php?url=https%3A%2F%2Fdevelopers.google.com%2Fspeed%2Fdocs%2Finsights%2FEnableCompression).

#### **Сократите время ответа сервера**

Ваш сервер ответил быстро. Подробнее о том, [как сократить время ответа сервера.](http://sitedesk.net/redirect.php?url=https%3A%2F%2Fdevelopers.google.com%2Fspeed%2Fdocs%2Finsights%2FServer)

# **Сократите CSS**

Код CSS сокращен. Подробнее о том, [как сокращать код CSS.](http://sitedesk.net/redirect.php?url=https%3A%2F%2Fdevelopers.google.com%2Fspeed%2Fdocs%2Finsights%2FMinifyResources)

#### **Оптимизируйте загрузку видимого контента**

Содержание верхней части страницы оптимизировано для быстрого отображения. Подробнее о том, [как обеспечить быстрое отображение видимой части страницы](http://sitedesk.net/redirect.php?url=https%3A%2F%2Fdevelopers.google.com%2Fspeed%2Fdocs%2Finsights%2FPrioritizeVisibleContent).

# **96 / 100** Удобство для пользователей

 **Исправьте по возможности:** 

### **Адаптируйте размер контента для области просмотра**

Ширина страницы превышает ширину области просмотра, из-за чего пользователям придется прокручивать ее по горизонтали. [Адаптируйте контент для области просмотра,](http://sitedesk.net/redirect.php?url=https%3A%2F%2Fdevelopers.google.com%2Fspeed%2Fdocs%2Finsights%2FSizeContentToViewport) чтобы сделать свой сайт удобнее.

Ширина страницы составляет 427 CSS-пикс., а области просмотра – всего 412 CSS-пикс. Эти элементы находятся вне области просмотра:

- Элемент <h1>Kent Double Glazing Installers</h1> находится вне области просмотра.
- Элемент <img src="/images/logo-dark.png"> находится вне области просмотра.

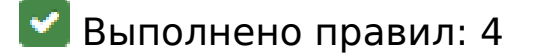

#### **Откажитесь от плагинов**

На вашем сайте не используются плагины, поэтому контент доступен максимально широкому кругу пользователей. Подробнее о том, [почему следует отказаться от плагинов](http://sitedesk.net/redirect.php?url=https%3A%2F%2Fdevelopers.google.com%2Fspeed%2Fdocs%2Finsights%2FAvoidPlugins)…

#### **Настройте область просмотра**

На ваших страницах область просмотра, заданная с помощью тега viewport, адаптируется по размеру экрана. Это значит, что ваш сайт правильно отображается на всех устройствах. Подробнее о [настройке области просмотра…](http://sitedesk.net/redirect.php?url=https%3A%2F%2Fdevelopers.google.com%2Fspeed%2Fdocs%2Finsights%2FConfigureViewport)

#### **Увеличьте размер активных элементов на странице**

Все ссылки и кнопки на страницах вашего сайта достаточно велики, чтобы на них можно были легко нажать на сенсорном экране. Подробнее [о размерах активных элементов на](http://sitedesk.net/redirect.php?url=https%3A%2F%2Fdevelopers.google.com%2Fspeed%2Fdocs%2Finsights%2FSizeTapTargetsAppropriately) [странице…](http://sitedesk.net/redirect.php?url=https%3A%2F%2Fdevelopers.google.com%2Fspeed%2Fdocs%2Finsights%2FSizeTapTargetsAppropriately)

## **Используйте удобочитаемые размеры шрифтов**

Размер шрифта и высота строк на вашем сайте позволяют удобно читать текст. Подробнее...

**Персональный компьютер**

#### **Персональный компьютер**

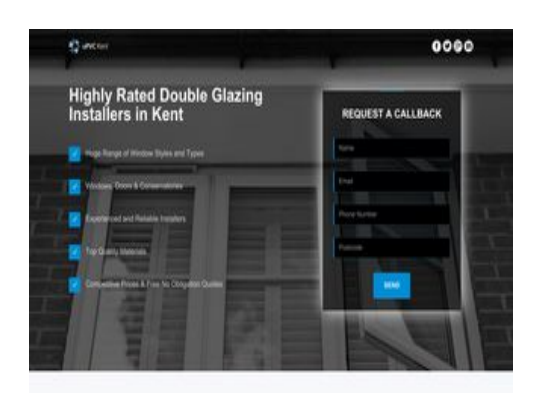

 **78 / 100** Скорость  **Исправьте обязательно:** 

## **Оптимизируйте изображения**

Правильный формат и сжатие изображений позволяет сократить их объем.

[Оптимизируйте следующие изображения,](http://sitedesk.net/redirect.php?url=https%3A%2F%2Fdevelopers.google.com%2Fspeed%2Fdocs%2Finsights%2FOptimizeImages) чтобы уменьшить их размер на 212,1 КБ (39 %).

- Сжатие страницы https://www.upvc-kent.co.uk/images/bg-image-2.jpg уменьшит ее размер на 122,5 КБ (40 %).
- Сжатие страницы https://www.upvc-kent.co.uk/images/bg-image-1.jpg уменьшит ее размер на 84,4 КБ (41 %).
- Сжатие страницы https://www.upvc-kent.co.uk/images/double-glazing-installer.jpg уменьшит ее размер на 2,8 КБ (15 %).
- Сжатие страницы https://www.upvc-kent.co.uk/images/double-glazed-windows.jpg уменьшит ее размер на 2,4 КБ (14 %).

# **Исправьте по возможности:**

### **Используйте кеш браузера**

Если указывать в заголовках HTTP дату или срок действия статических ресурсов, браузер будет загружать уже полученные ранее ресурсы с локального диска, а не из Интернета.

[Используйте кеш браузера](http://sitedesk.net/redirect.php?url=https%3A%2F%2Fdevelopers.google.com%2Fspeed%2Fdocs%2Finsights%2FLeverageBrowserCaching) для следующих ресурсов:

- https://maps.googleapis.com/maps/api/js?key=AIzaSyBQWRUHACgI5tYxOF4YikDE8Xibu5d8n Rs&v=3.exp (30 минут)
- https://www.google-analytics.com/analytics.js (2 часа)

## **Сократите HTML**

Сжатие HTML-кода (в том числе встроенного кода JavaScript или CSS) позволяет сократить объем данных, чтобы ускорить загрузку и обработку.

[Сократите код HTML](http://sitedesk.net/redirect.php?url=https%3A%2F%2Fdevelopers.google.com%2Fspeed%2Fdocs%2Finsights%2FMinifyResources) на следующих ресурсах, чтобы уменьшить их размер на 1,9 КБ (23 %).

Сокращение https://www.upvc-kent.co.uk/ позволит уменьшить размер на 1,9 КБ (23 %) после сжатия.

# **Сократите JavaScript**

Сжатие кода JavaScript позволяет сократить объем данных, чтобы ускорить загрузку, обработку и выполнение.

[Сократите код JavaScript](http://sitedesk.net/redirect.php?url=https%3A%2F%2Fdevelopers.google.com%2Fspeed%2Fdocs%2Finsights%2FMinifyResources) на следующих ресурсах, чтобы уменьшить их размер на 2,6 КБ (27 %).

- Сокращение https://www.upvc-kent.co.uk/js/jquery.scrollUp.js позволит уменьшить размер на 689 Б (43 %) после сжатия.
- Сокращение https://www.upvc-kent.co.uk/js/jquery.nav.js позволит уменьшить размер на 670 Б (37 %) после сжатия.
- Сокращение https://www.upvc-kent.co.uk/js/custom.js позволит уменьшить размер на 633 Б (25 %) после сжатия.
- Сокращение https://www.upvc-kent.co.uk/js/smoothscroll.js позволит уменьшить размер на 458 Б (20 %) после сжатия.
- Сокращение https://www.upvc-kent.co.uk/js/retina-1.1.0.min.js позволит уменьшить размер на 132 Б (11 %) после сжатия.

Сокращение https://www.upvc-kent.co.uk/js/jquery.localScroll.min.js позволит уменьшить размер на 119 Б (15 %) после сжатия.

**Удалите код JavaScript и CSS, блокирующий отображение верхней части страницы**

Количество блокирующих ресурсов CSS на странице: 1. Они замедляют отображение контента.

Все содержание верхней части страницы отображается только после загрузки указанных далее ресурсов. Попробуйте отложить загрузку этих ресурсов, загружать их асинхронно или встроить их самые важные компоненты непосредственно в код HTML.

[Оптимизируйте работу CSS](http://sitedesk.net/redirect.php?url=https%3A%2F%2Fdevelopers.google.com%2Fspeed%2Fdocs%2Finsights%2FOptimizeCSSDelivery) на следующих ресурсах:

https://www.upvc-kent.co.uk/css/app.min.css

**• Выполнено правил: 5** 

#### **Не используйте переадресацию с целевой страницы**

На вашей странице нет переадресаций. Подробнее о том, [как избегать переадресаций на](http://sitedesk.net/redirect.php?url=https%3A%2F%2Fdevelopers.google.com%2Fspeed%2Fdocs%2Finsights%2FAvoidRedirects) [целевых страницах.](http://sitedesk.net/redirect.php?url=https%3A%2F%2Fdevelopers.google.com%2Fspeed%2Fdocs%2Finsights%2FAvoidRedirects)

#### **Включите сжатие**

Сжатие включено. Подробнее о том, [как включить сжатие](http://sitedesk.net/redirect.php?url=https%3A%2F%2Fdevelopers.google.com%2Fspeed%2Fdocs%2Finsights%2FEnableCompression).

#### **Сократите время ответа сервера**

Ваш сервер ответил быстро. Подробнее о том, [как сократить время ответа сервера.](http://sitedesk.net/redirect.php?url=https%3A%2F%2Fdevelopers.google.com%2Fspeed%2Fdocs%2Finsights%2FServer)

**Сократите CSS**

Код CSS сокращен. Подробнее о том, [как сокращать код CSS.](http://sitedesk.net/redirect.php?url=https%3A%2F%2Fdevelopers.google.com%2Fspeed%2Fdocs%2Finsights%2FMinifyResources)

### **Оптимизируйте загрузку видимого контента**

Содержание верхней части страницы оптимизировано для быстрого отображения. Подробнее о том, [как обеспечить быстрое отображение видимой части страницы](http://sitedesk.net/redirect.php?url=https%3A%2F%2Fdevelopers.google.com%2Fspeed%2Fdocs%2Finsights%2FPrioritizeVisibleContent).